### **Macroeconomics**

### 1. Focus

- The performance, structure, behaviour of an economy as a whole
- rather than of individuals, firms and individual markets

### 2. Topics

- aggregate output, aggregate unemployment, aggregate price level, aggregate consumption, aggregate investment, aggregate saving, international trade
- 3. Measures
- GDP, unemployment rate, CPI and GDP deflator, inflation rate, etc

## GDP

a) Total market value of all final goods and services produced in an economy over a given period

b) The total income earned by factors of production in an economy over a given period

c) The total expenditure on final goods and services in the economy during a given period

GDP concepts

- Length of a period and units of measurement
- GDP vs GDP per capita
- Nominal vs real GDP
- GDP vs GDP growth rate
- GDP and components of expenditure

GDP:

- length of a period and units of measurement

**Year Nominal GDP, millions of £** 2012-01-01 1713241 2013-01-01 1782296 2014-01-01 1862827 2015-01-01 1920998 2016-01-01 1999461 2017-01-01 2085008 2018-01-01 2157410 2019-01-01 2238348 2020-01-01 2109594 2021-01-01 2270246 2022-01-01 2491238

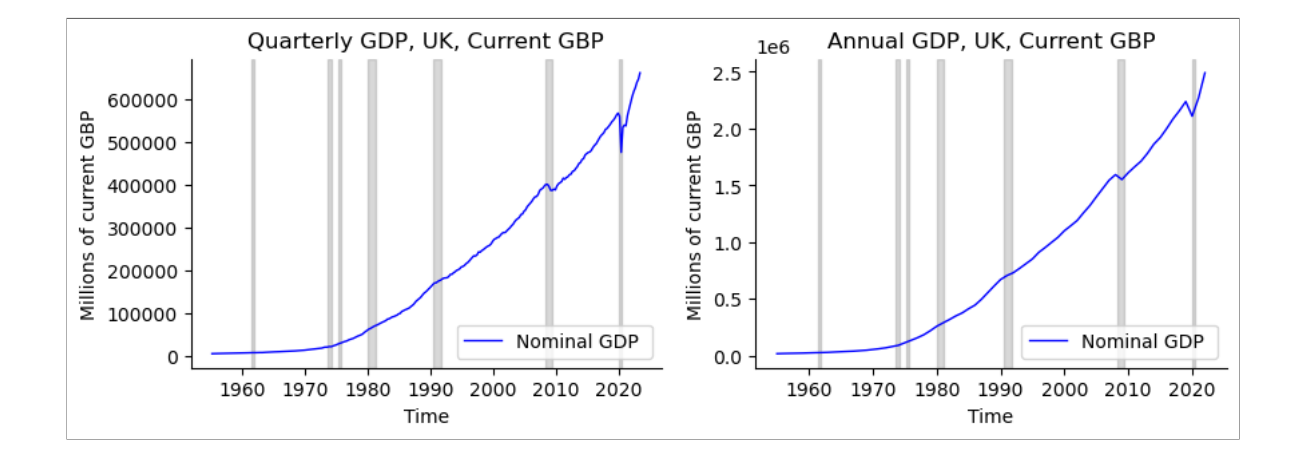

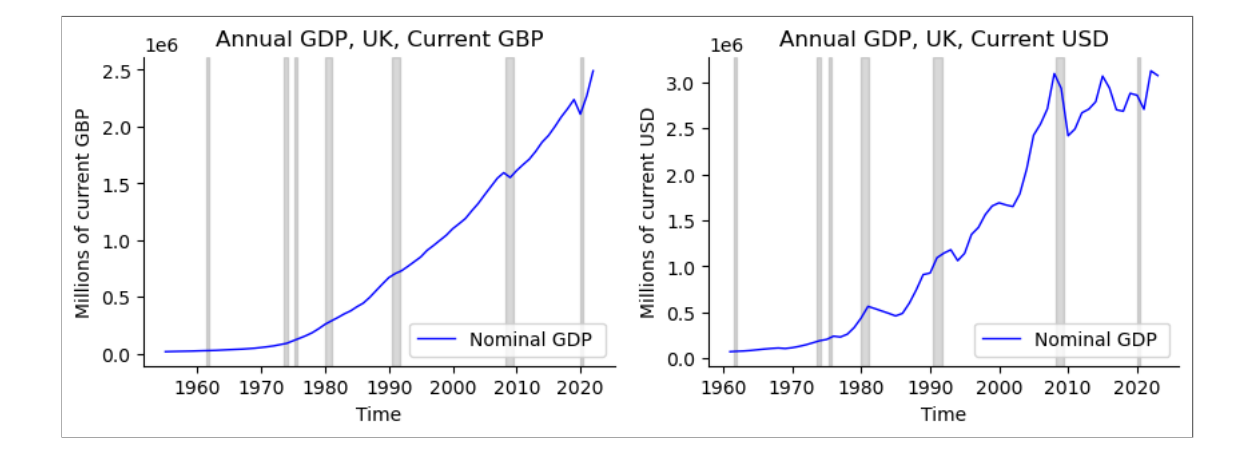

### GDP and GDP per capita

 $GDP per capita_t = \frac{GDP_t}{P_{t}}$  $Population_t$  In [44]:

dat = hcat(ons\_yr[**end-10:end**],ons\_yr\_gdp\_current[**end-10:end**],ons\_yr\_pop[**end-10:end**]./1000000, [ons\_yr\_gdppc\_current[**end-10:end-1**];"?"])<br>header = (["Year","Nominal GDP, millions of £", "Population, millions", "Nomin

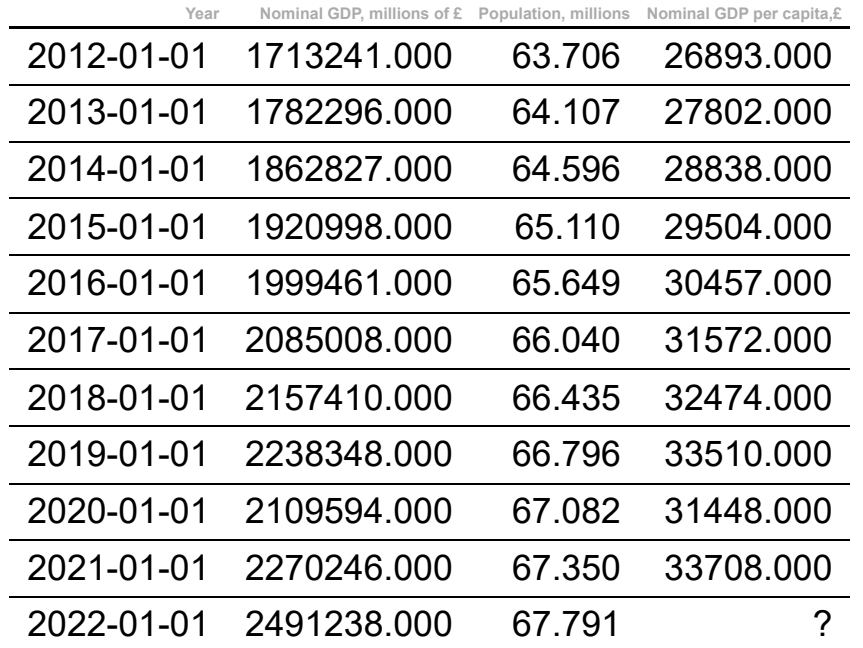

In [45]:

dat = hcat(ons\_yr[e**nd**-10:e**nd**],ons\_yr\_gdp\_current[e**nd**-10:e**nd**]./1000000,ons\_yr\_pop[end-10:end]./1000000, ons\_yr\_gdppc\_current[end-10:end])<br>header = (["Year","Nominal GDP, Trillions of £", "Population, millions", "Nom

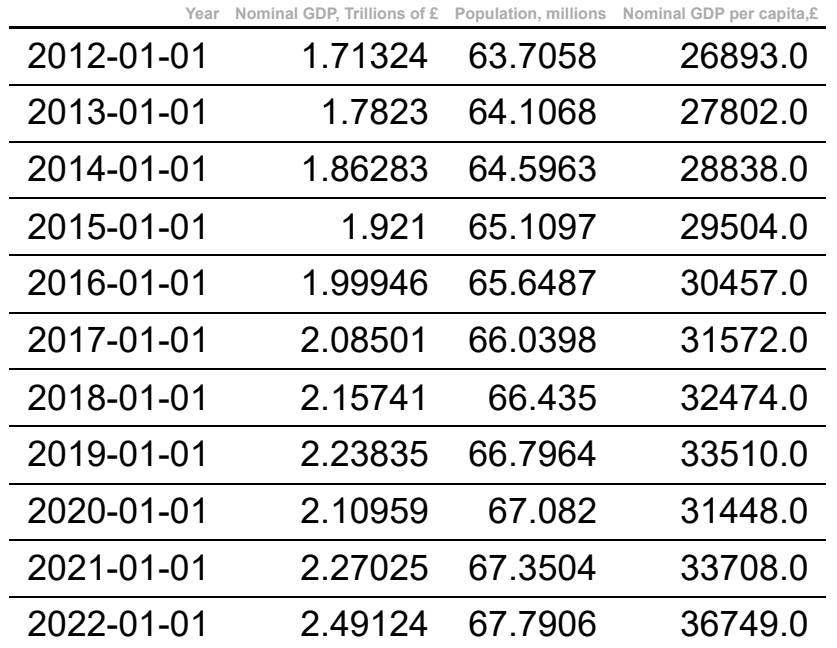

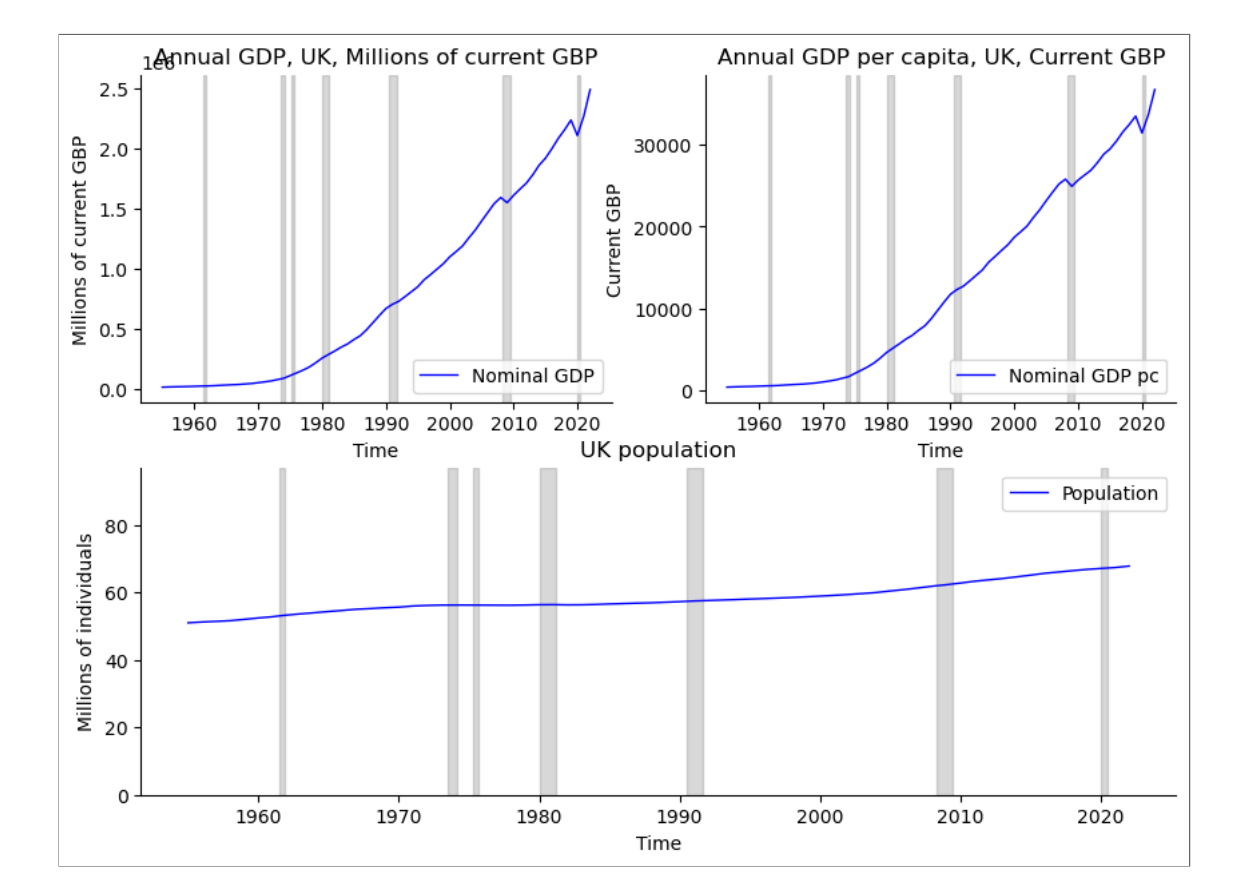

### Nominal vs real GDP

A real quantity os obtained from nominal by dividing the nominal by a measure of the price level

Real  $GDP_t = \frac{\text{Nominal GDP}_t}{\text{GDD A-flatar}}$ GDP deflator $_t$ 

Real GDP per capita<sub>t</sub> =  $\frac{\text{Nominal GDP per capita}_t}{\text{CDR def.}}$ GDP deflator

In [48]:

dat = hcat(ons\_yr[**end-**10:**end**],ons\_yr\_gdppc\_current[**end-**10:**end**], ons\_yr\_gdpdef[end-10:e**nd**],[ons\_yr\_gdppc\_constant[**end-**10:end-1];"?"])<br>header = (["Year","Nominal GDP per capita,£", "GDP deflator","Real GDP per ca

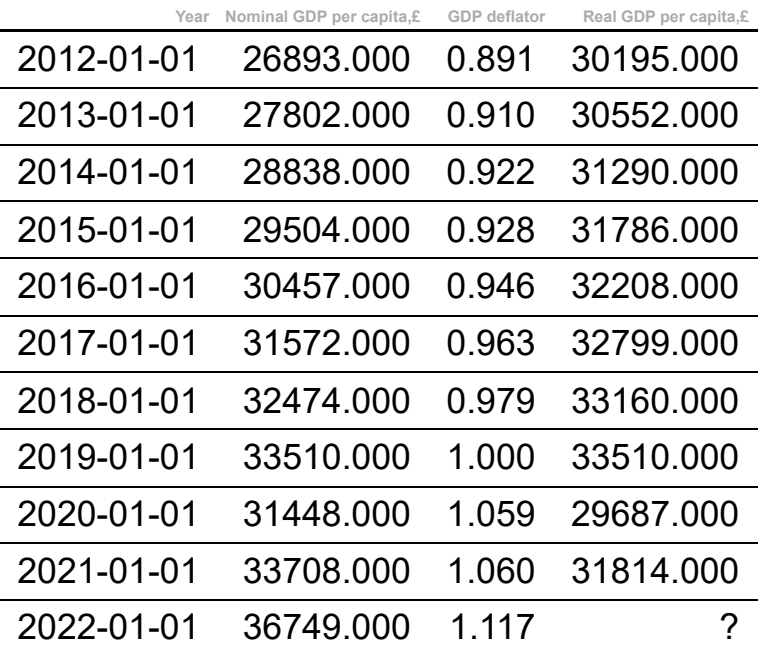

In [49]: dat = hcat(ons\_yr[**end-10:end**],ons\_yr\_gdppc\_current[**end-10:end**], ons\_yr\_gdpdef[**end-10:end**],ons\_yr\_gdppc\_constant[**end-10:end**])<br>header = (["Year","Nominal GDP per capita,£", "GDP deflator","Real GDP per capita,£"])<br>pr

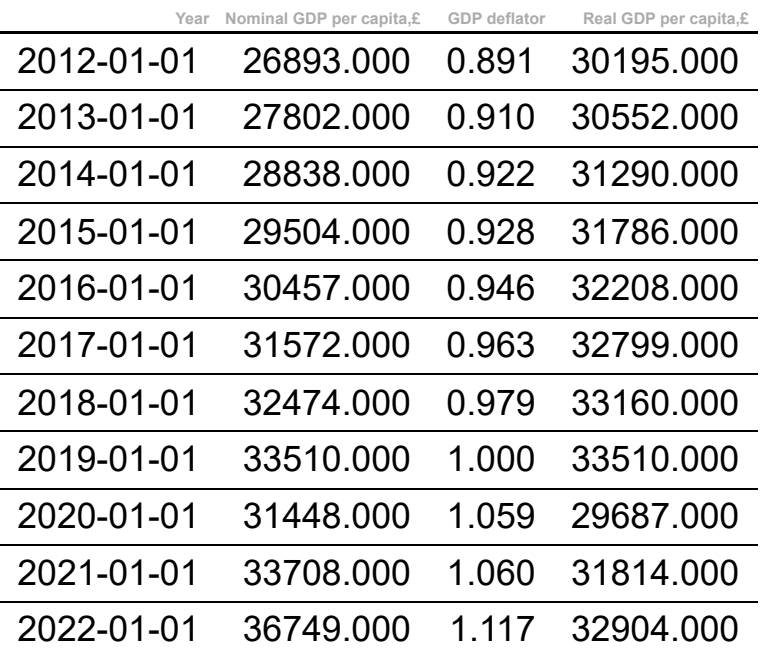

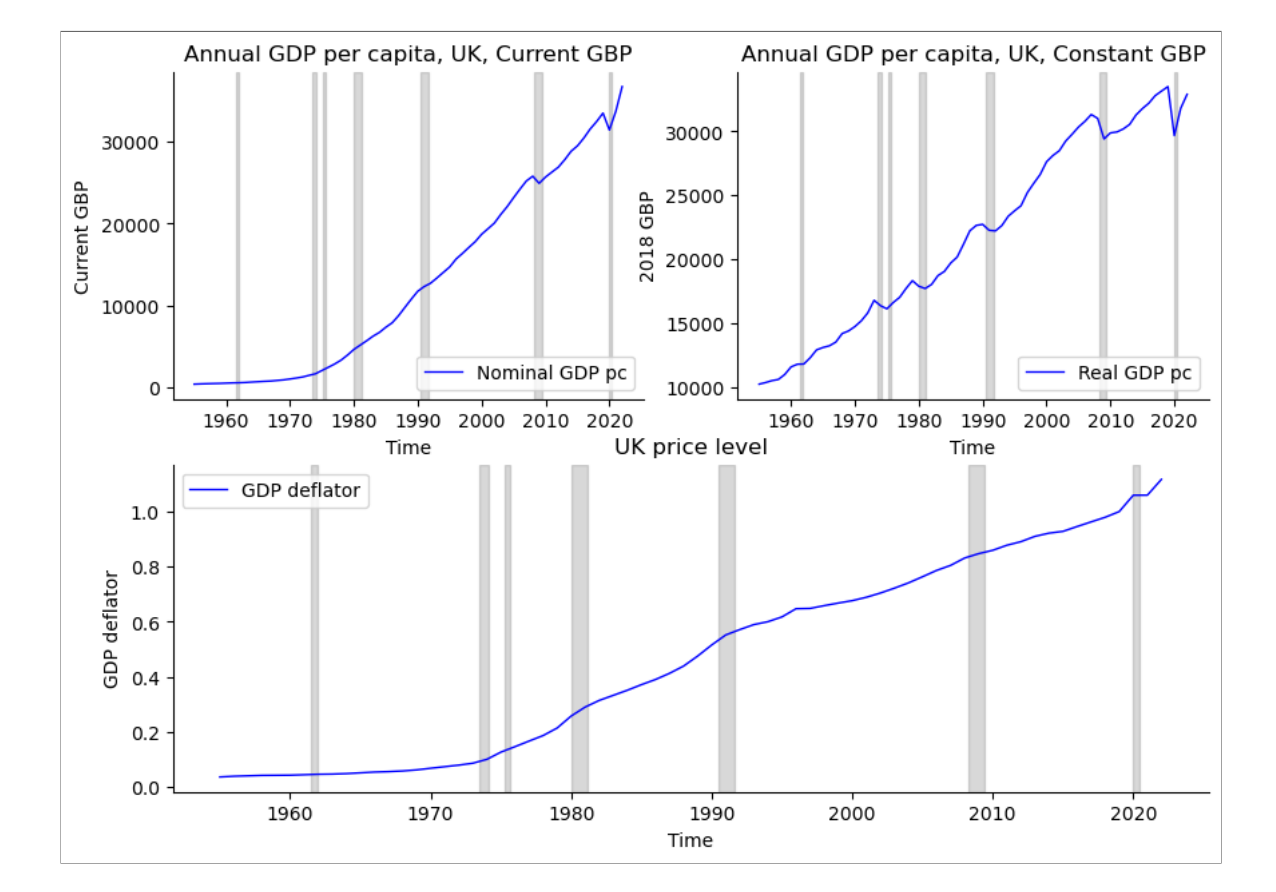

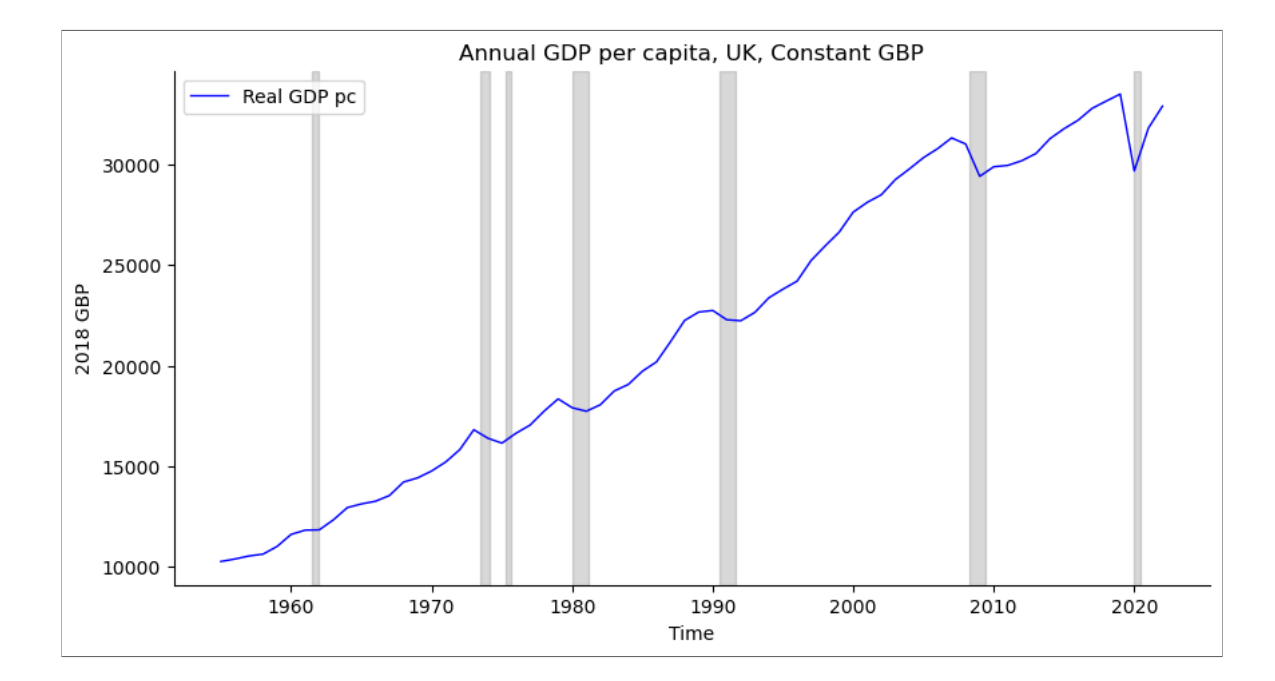

## Growth rates

Given a sequence,  $_{Y_T}$ , that changes over time,  $_{\scriptstyle T}$ , its per-period growth rate is

$$
g_t^y = \frac{y_{t+1} - y_t}{y_t}
$$

For example, if  $GDP_t$  is GDP in year  $t$  then

$$
\frac{GDP_{t+1}-GDP_{t}}{GDP_{t}}=\frac{\Delta GDP_{t}}{GDP_{t}}
$$

is the annual GDP growth rate over year  $\it{t}$ 

if  $GDP_{\mathit{pc}_t}$  is per-capita GDP in quarter  $t$  then

 $\frac{GDPpc_{t+1} - GDPpc_t}{\sqrt{GDPpc_t}} = \frac{P}{\sqrt{G}}$  $GDPpc_t$  $\Delta GDP$  $GDPpc_t$ 

is the quarterly GDP per capita growth rate over year  $\scriptstyle t$ 

if  $P_t$  is the price level at year  $t$  then

$$
\pi_t = \frac{P_{t+1} - P_t}{P_t} = \frac{\Delta P_t}{P_t}
$$

is the annual growth rate of the price level over year  $t$  (the inflation rate)

#### In [54]:

dat = hcat(ons\_**y**r[**end-10:end],**ons\_yr\_gdppc\_constant[**end-10:end**],[(ons\_yr\_gdppc\_constant[end-9:end-1]-ons\_yr\_gdppc\_constant[end-10:end-2])./ons\_yr\_gdppc\_constant[end-10:end-2];"?";"."])<br>header = (["Year","Real GDP per

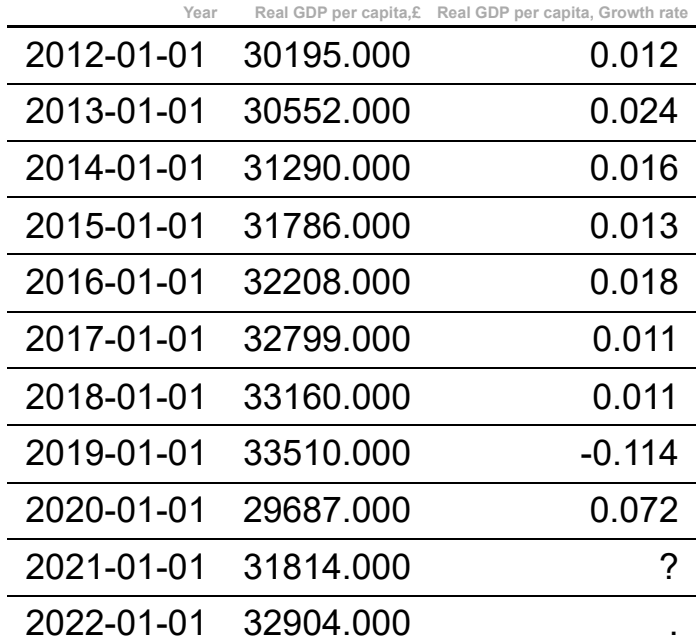

#### In [55]:

dat = hcat(ons\_yr[end-10:end],ons\_yr\_gdppc\_constant[end-10:end],[(ons\_yr\_gdppc\_constant[end-9:end]-ons\_yr\_gdppc\_constant[end-10:end-1])./ons\_yr\_gdppc\_constant[end-10:end-1]],"."]) header **=** (["Year","Real GDP per capita,£","Real GDP per capita, Growth rate"]) pretty\_table(dat; backend **= Val**(:html), header **=** header,formatters **=** ft\_printf("%5.3f"))

**Year Real GDP per capita,£ Real GDP per capita, Growth rate** 2012-01-01 30195.000 0.012 2013-01-01 30552.000 0.024 2014-01-01 31290.000 0.016 2015-01-01 31786.000 0.013 2016-01-01 32208.000 0.018 2017-01-01 32799.000 0.011 2018-01-01 33160.000 0.011 2019-01-01 33510.000 -0.114 2020-01-01 29687.000 0.072 2021-01-01 31814.000 0.034 2022-01-01 32904.000 .

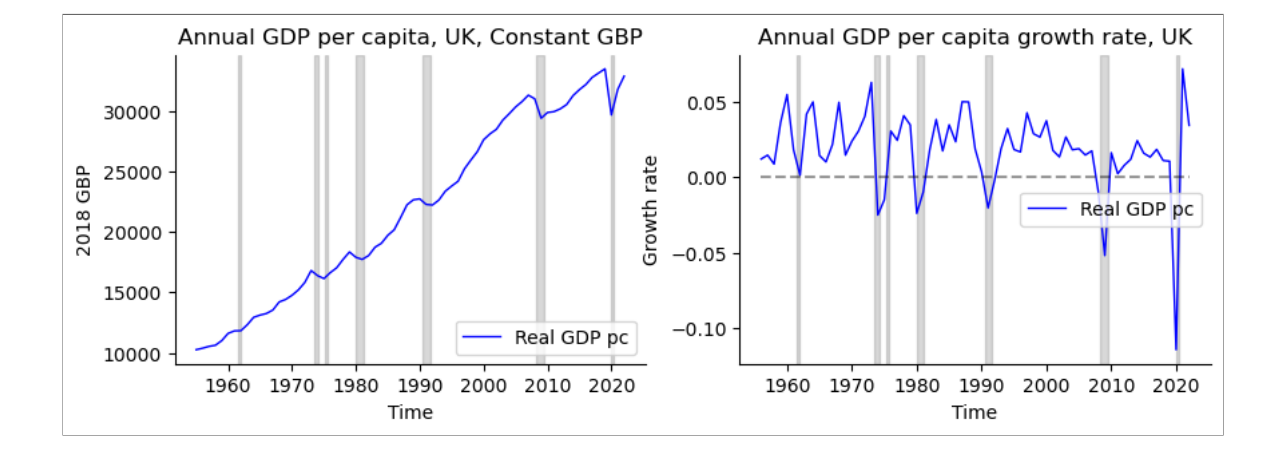

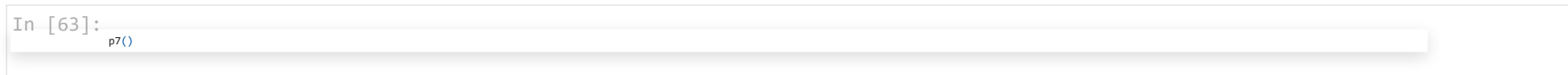

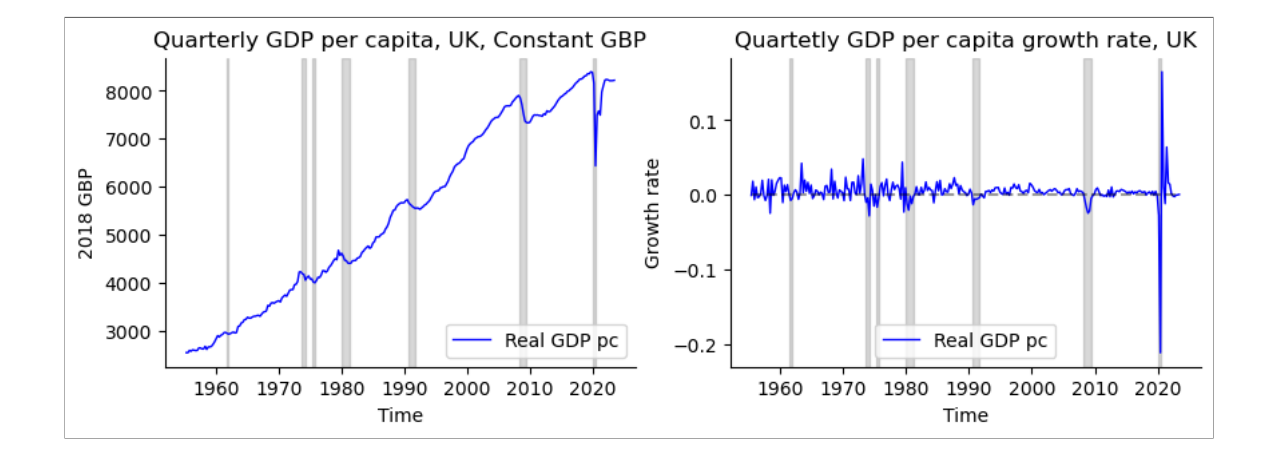

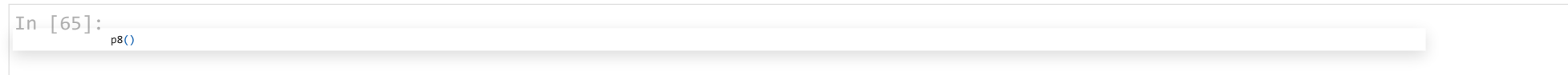

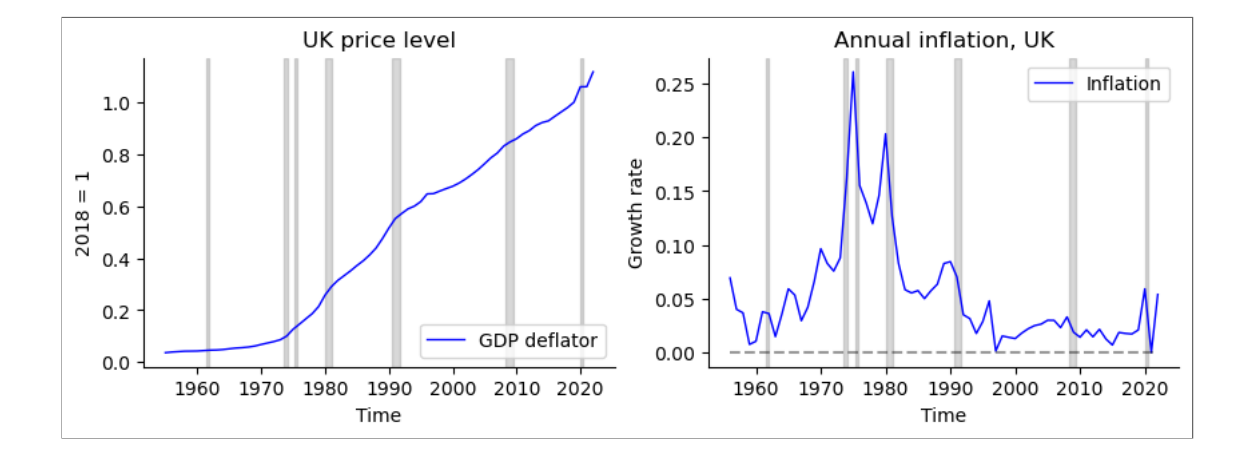

#### In [66]:

dat = hcat(ons\_yr[end-10:end],[(ons\_yr\_gdppc\_constant[end-9:end]-ons\_yr\_gdppc\_constant[end-10:end-1])./ons\_yr\_gdppc\_constant[end-10:end-1];"."],[(ons\_yr\_gdp\_current[end-9:end]-ons\_yr\_gdp\_current[end-10:end-1])./ons\_yr\_gdp\_

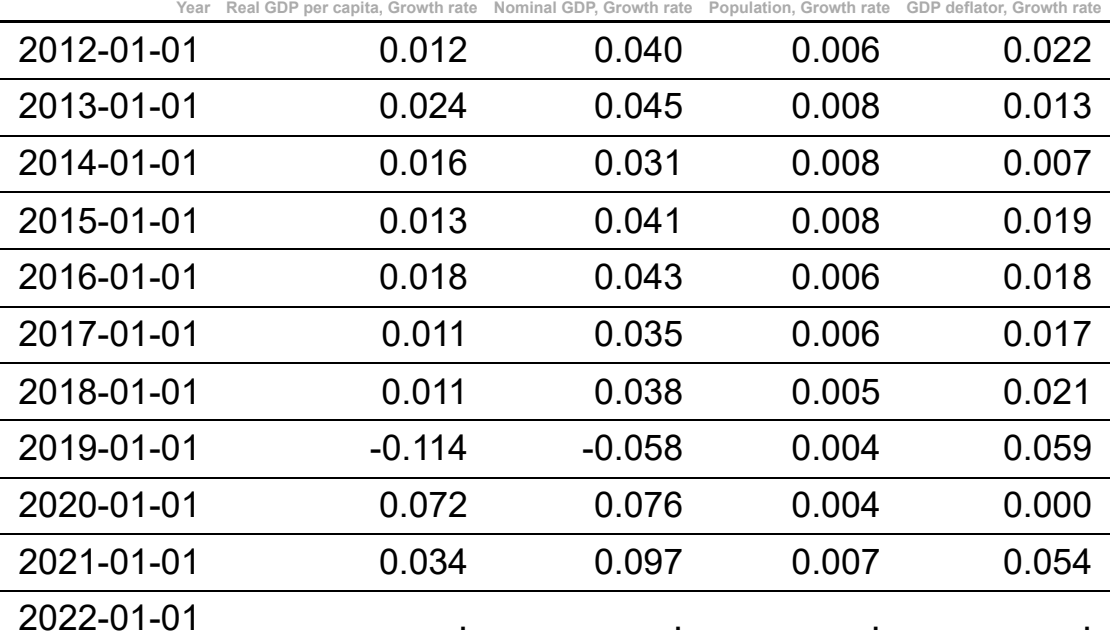

# Question 1

## GDP and components of expenditure

RECALL THAT GDP EQUALS THE TOTAL EXPENDITURE (ON DOMESTICALLY PRODUCED GOODS AND SERVICES)

 $GDP_t = C_t + I_t + G_t + N X_t$ 

 $NX_t = Ex_t - Im_t$ 

#### In [69]:

J.

dat = hcat(oecd\_qr[end-12:end],oecd\_gdp[end-12:end],oecd\_c[end-12:end],oecd\_inv[end-12:end],oecd\_g[end-12:end],oecd\_nx[end-12:end],oecd\_ex[end-12:end],oecd\_im[end-12:end])<br>header = (["Billions of 2013 pounds", "","","","",

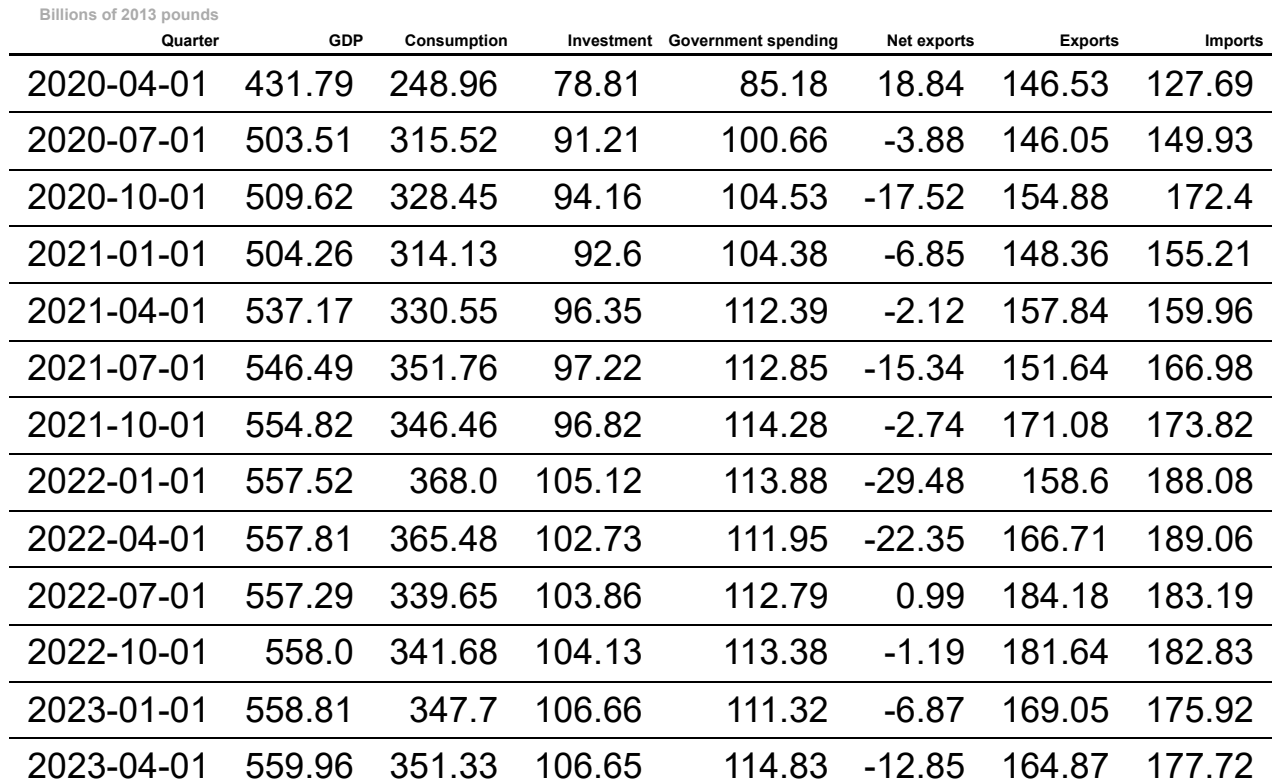

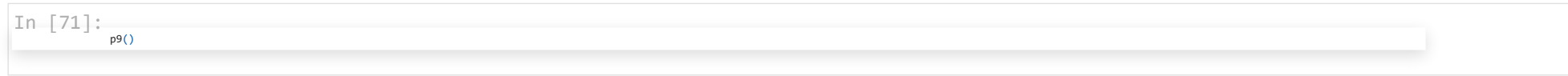

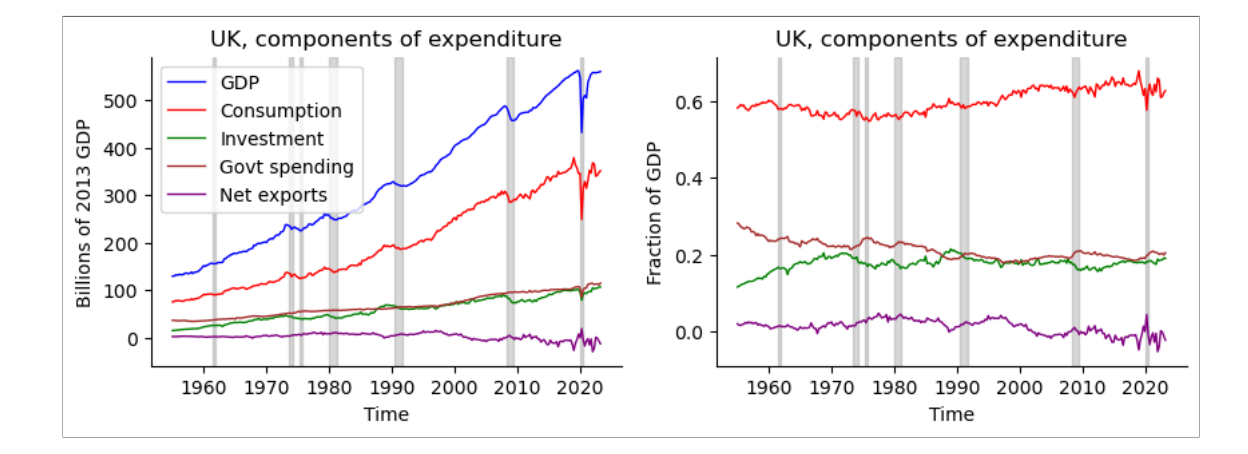

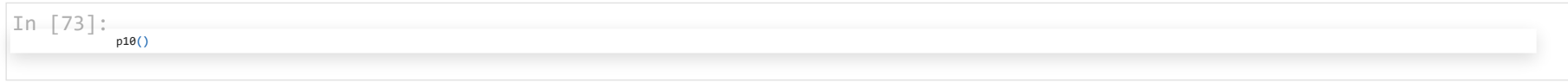

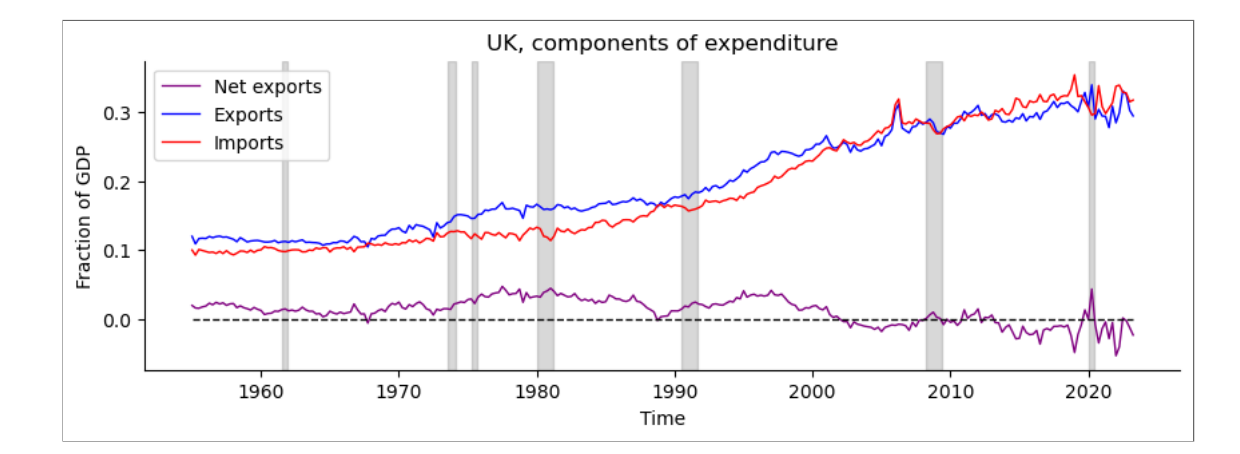

Question 7

Growth and business cycles

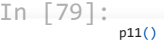

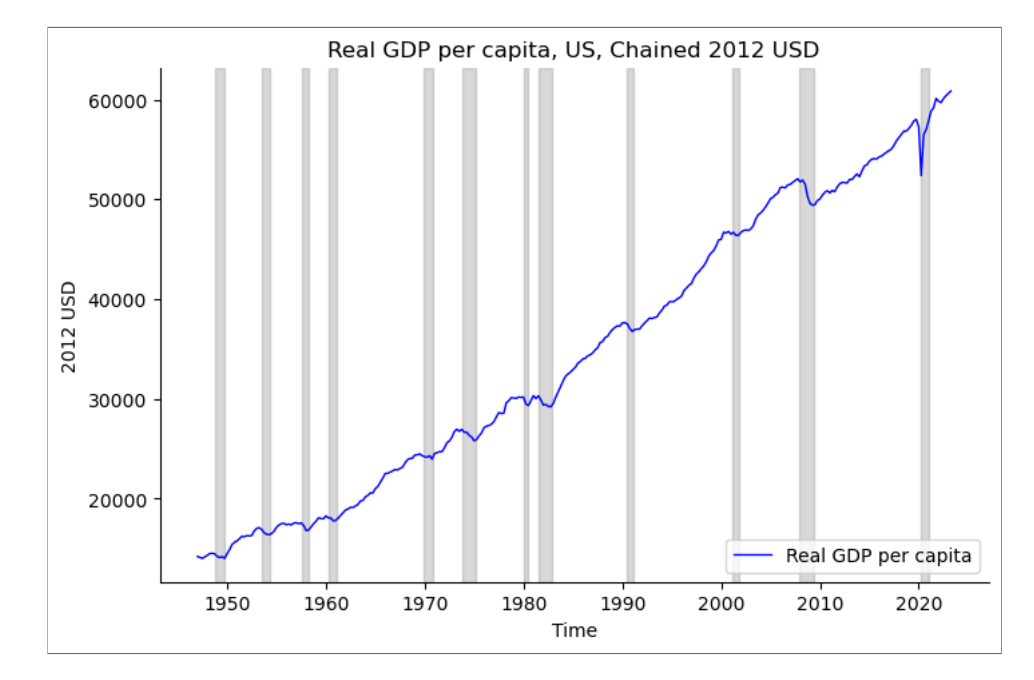

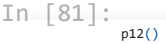

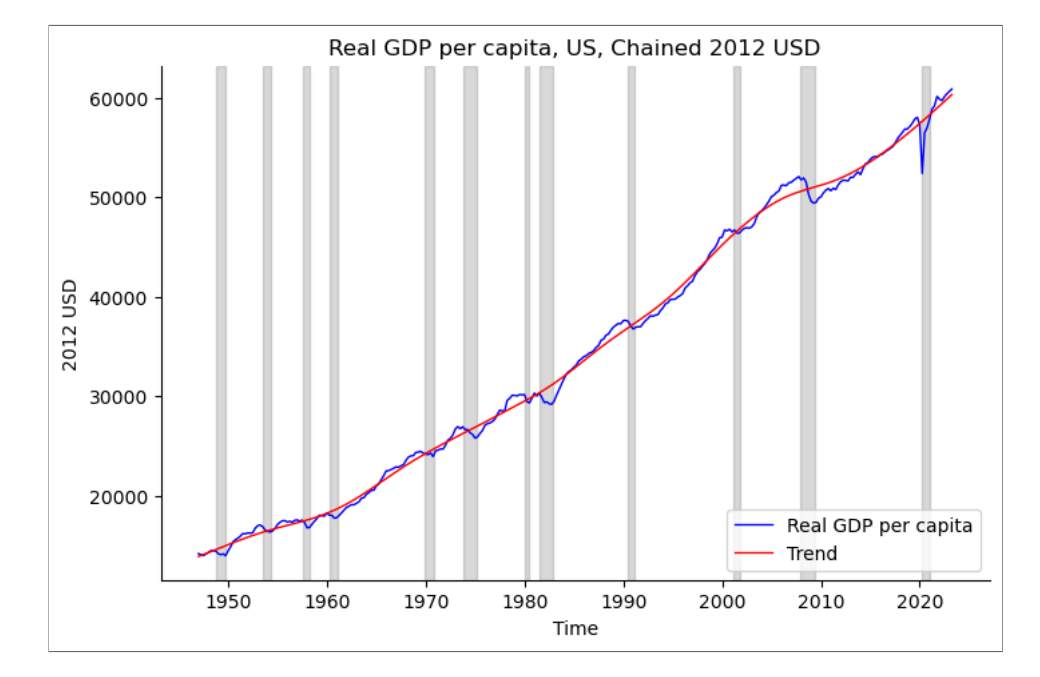

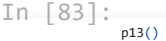

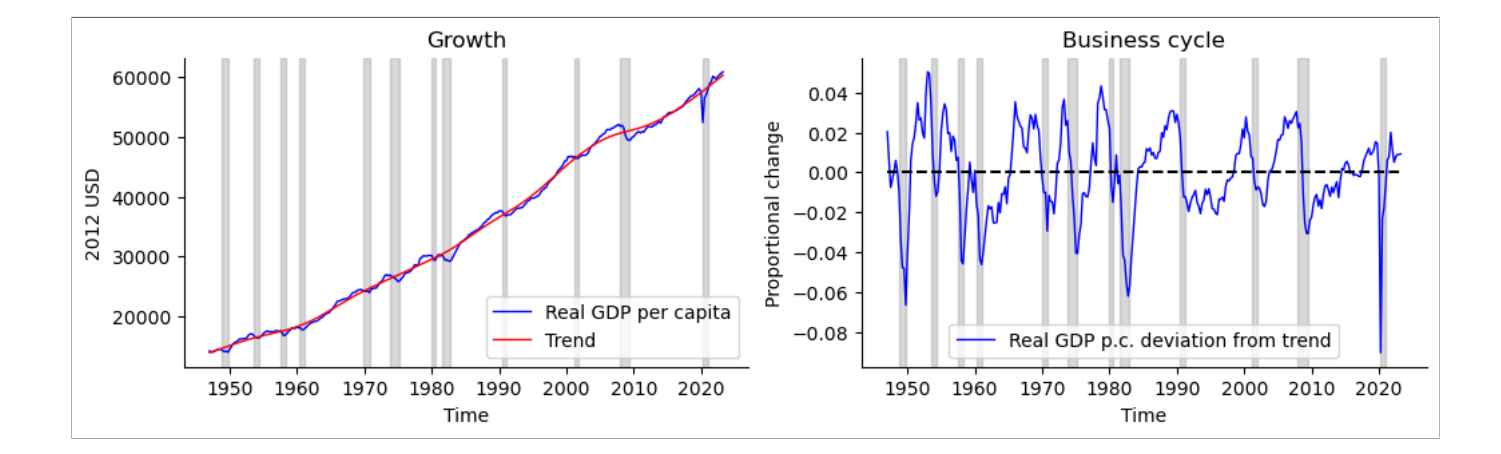

# Growth

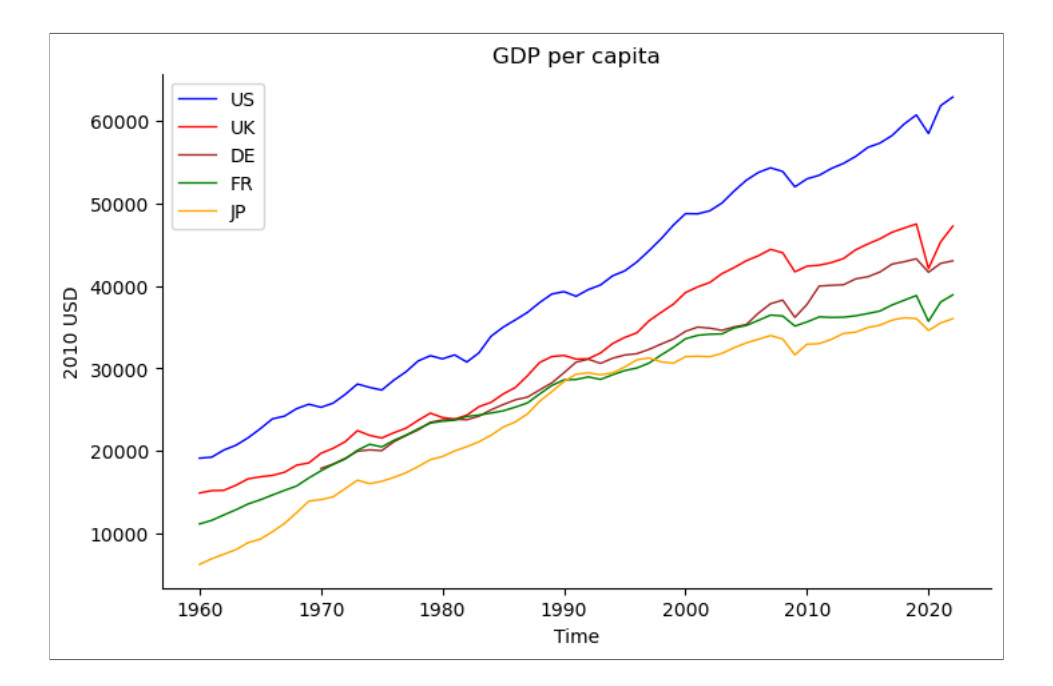

### Growth formulas

E.g. US real GDP per capita was about 20000 USD in 1960, and grew to 60000 USD in 2020. What is the average growth rate of GDP per capita in US over this period?

 $Out[88]:$ 

0.01847886443605229

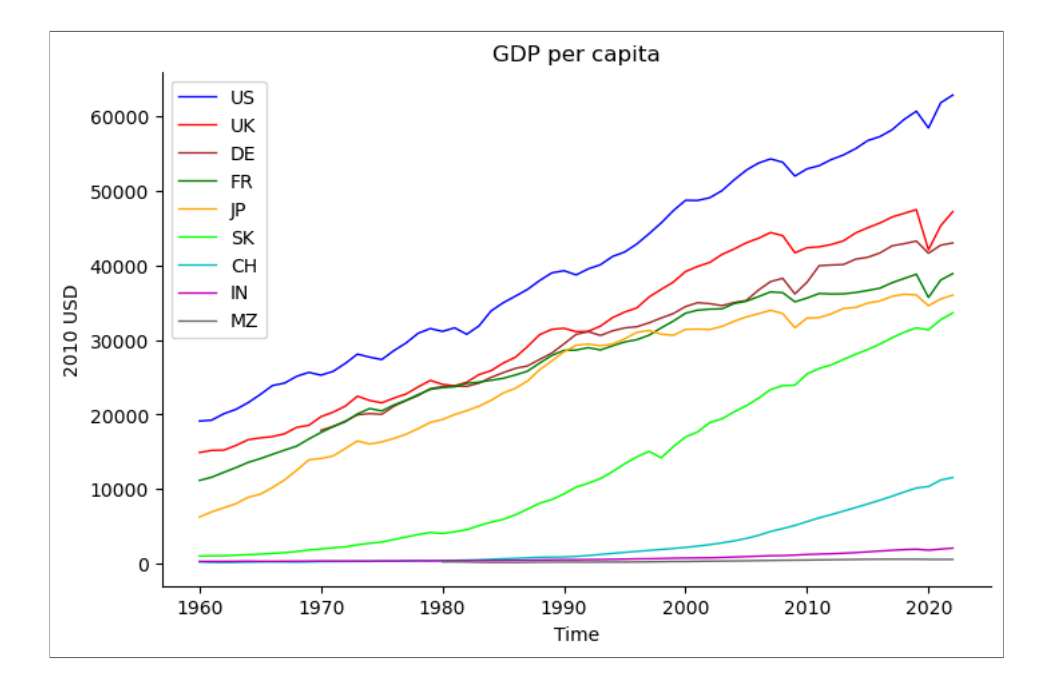

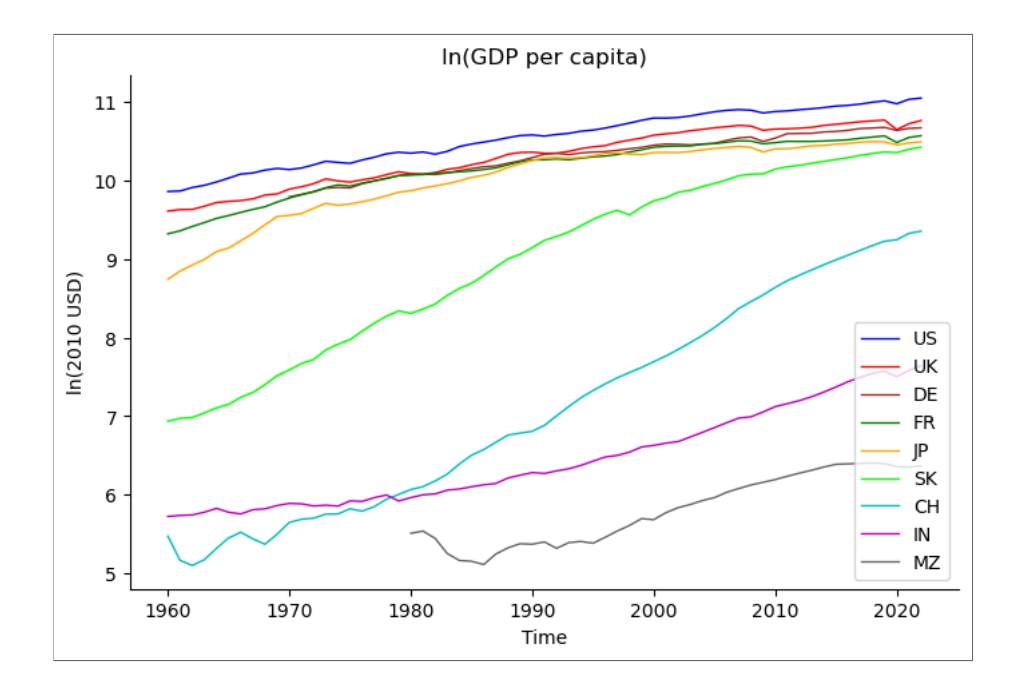

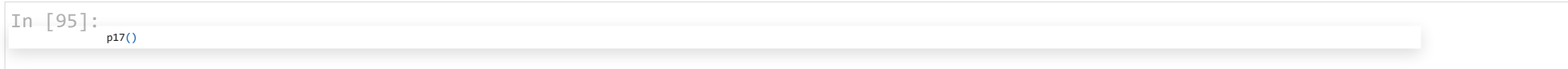

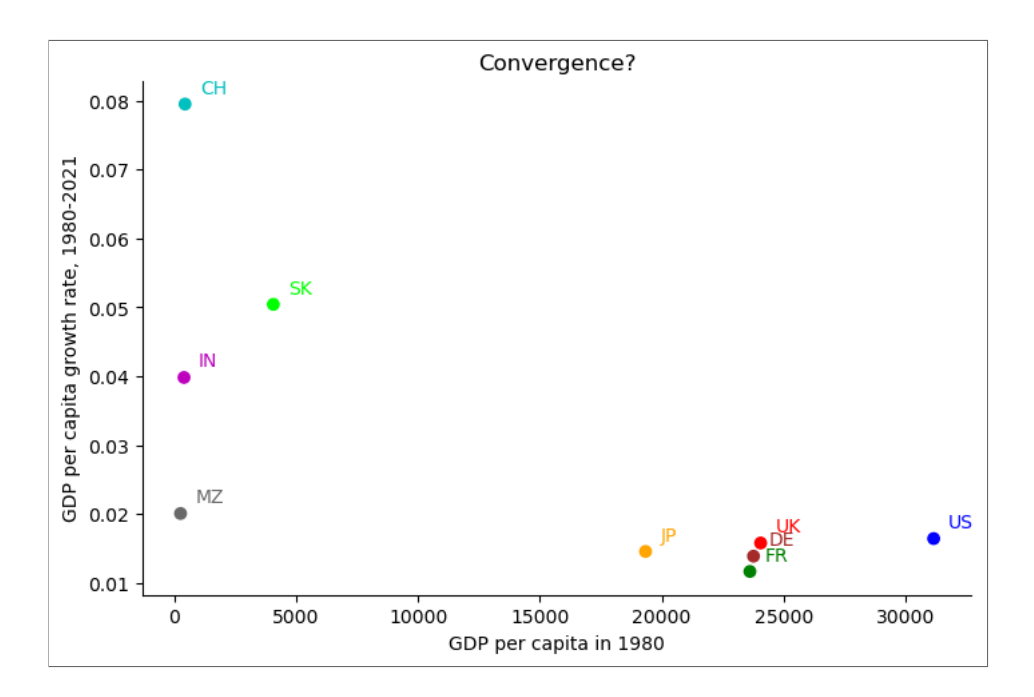

Business cycles

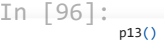

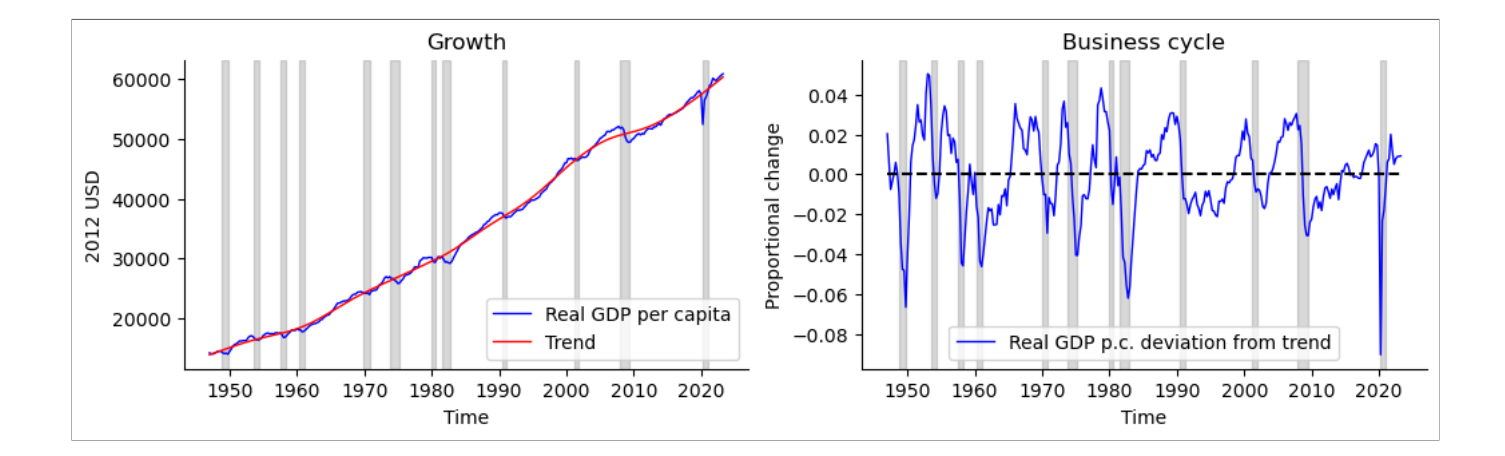

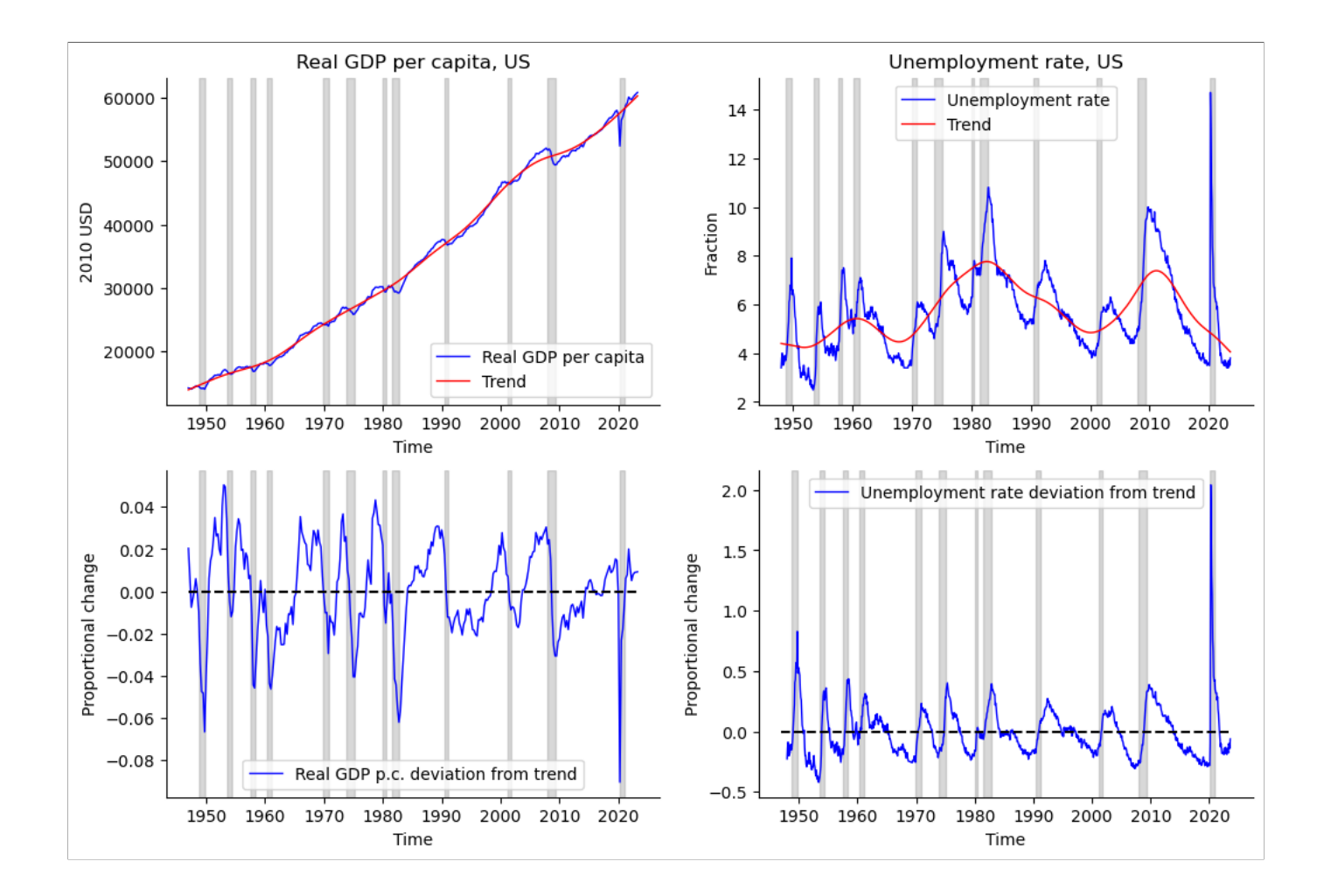

Question 3

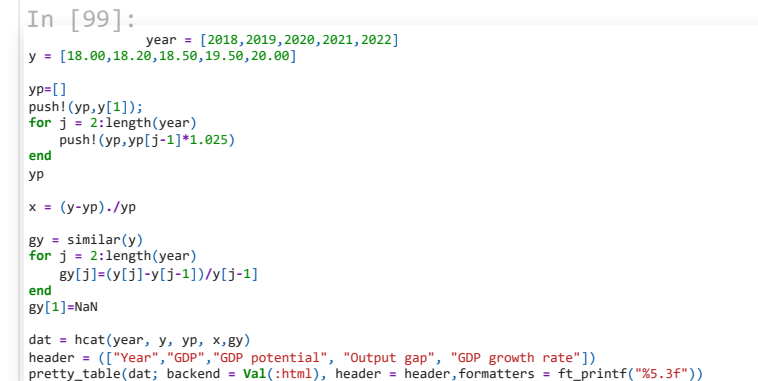

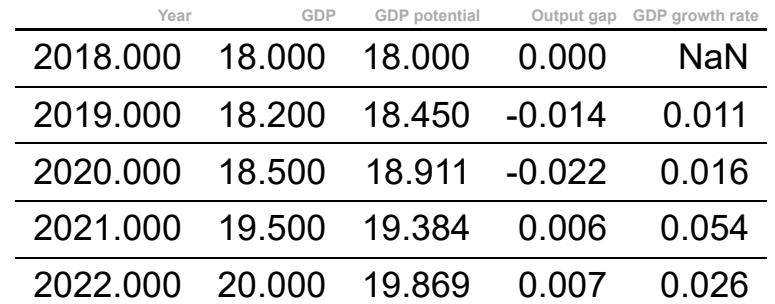

# Question 2

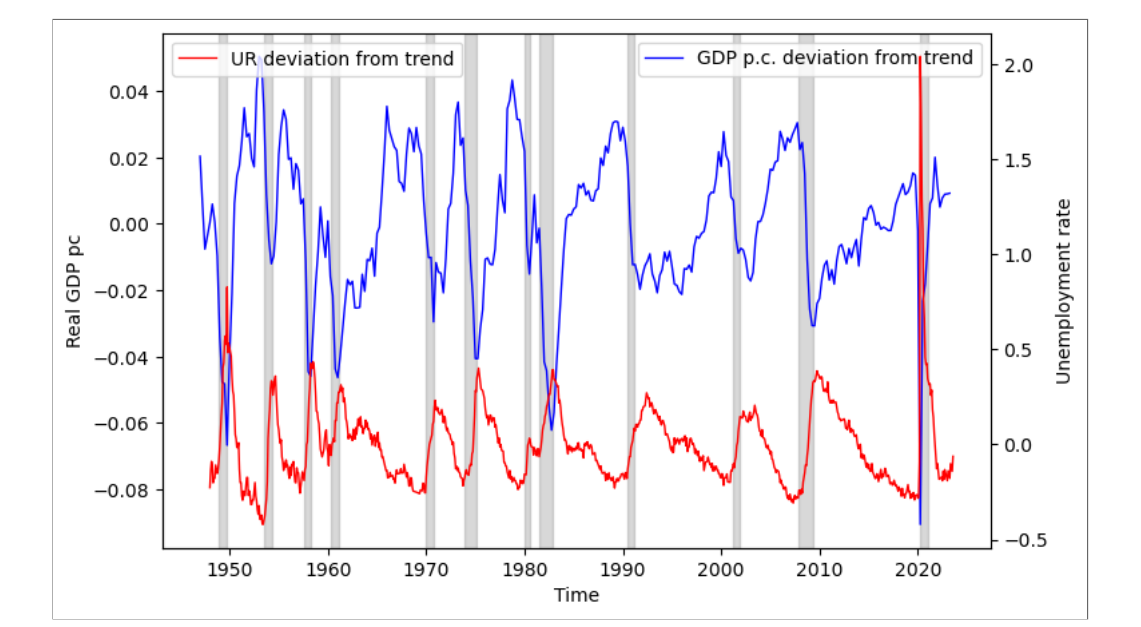

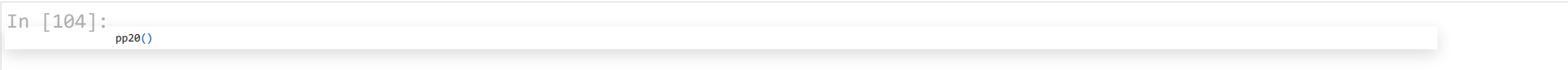

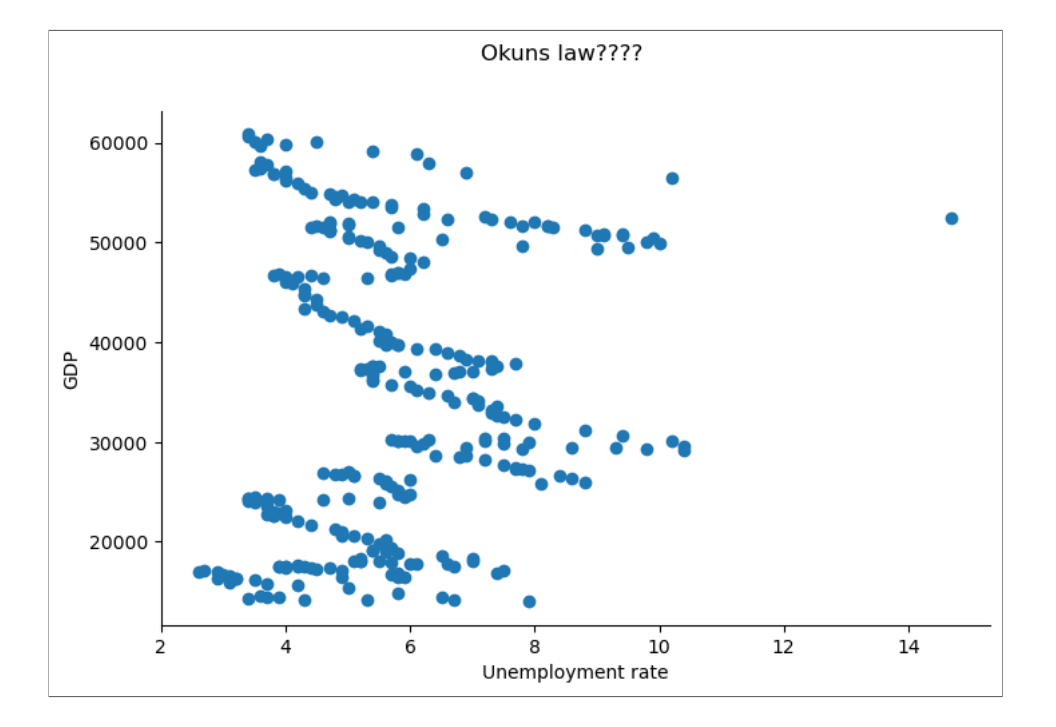

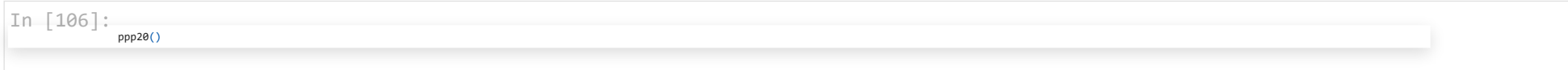

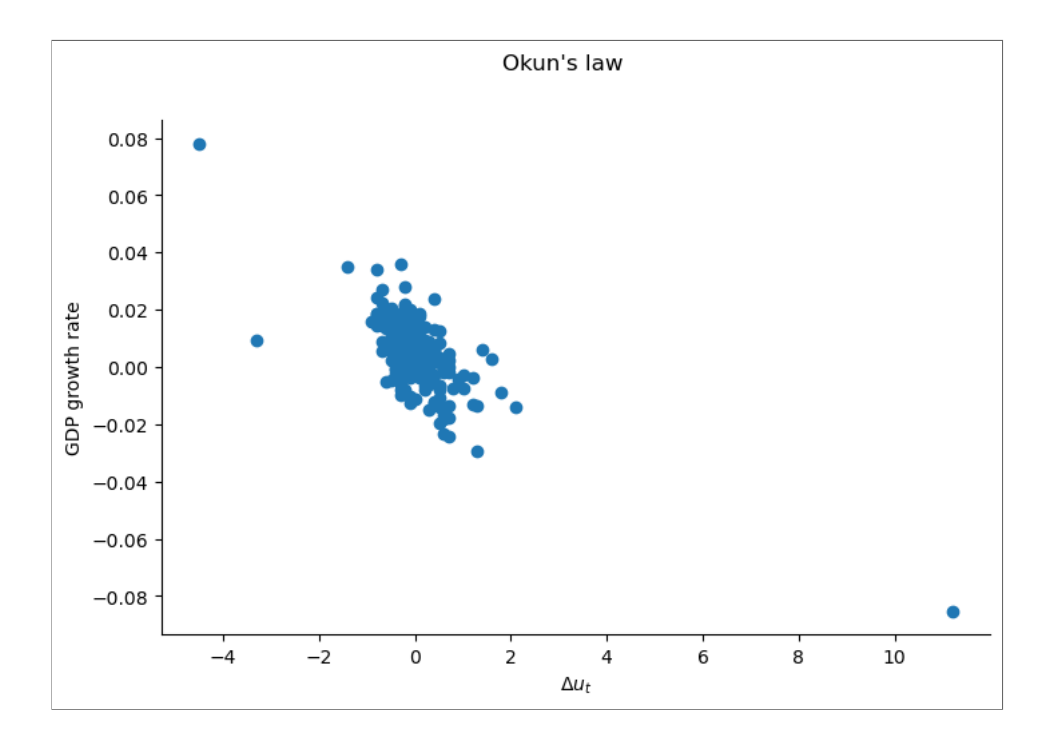

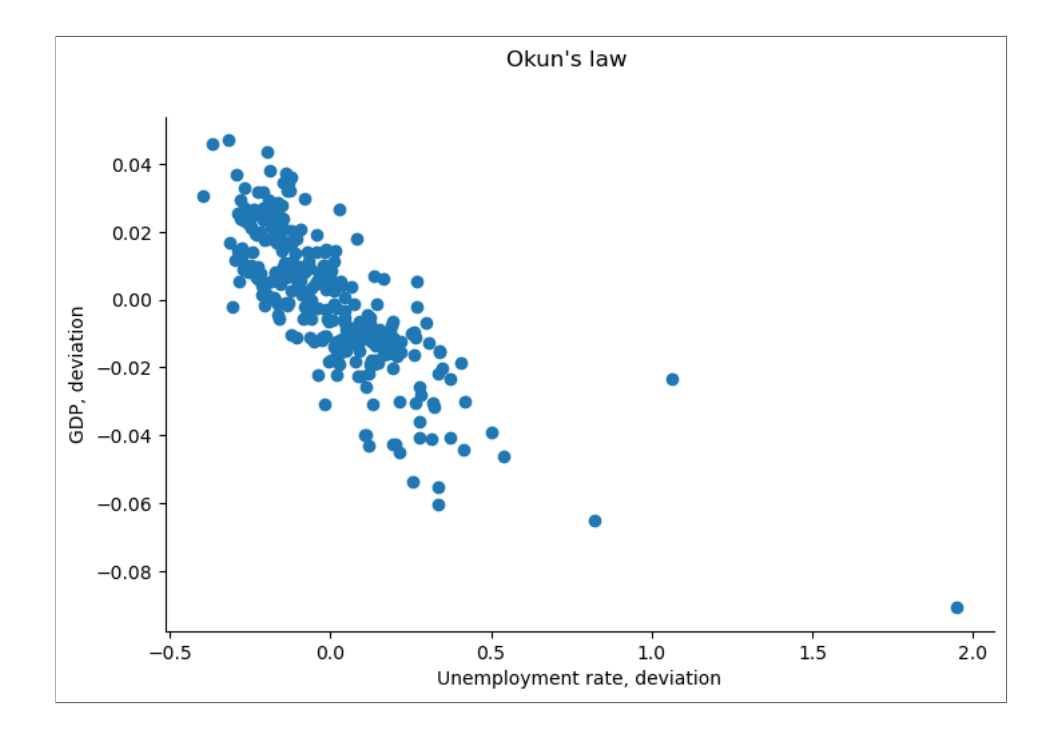

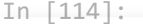

 $p21()$ 

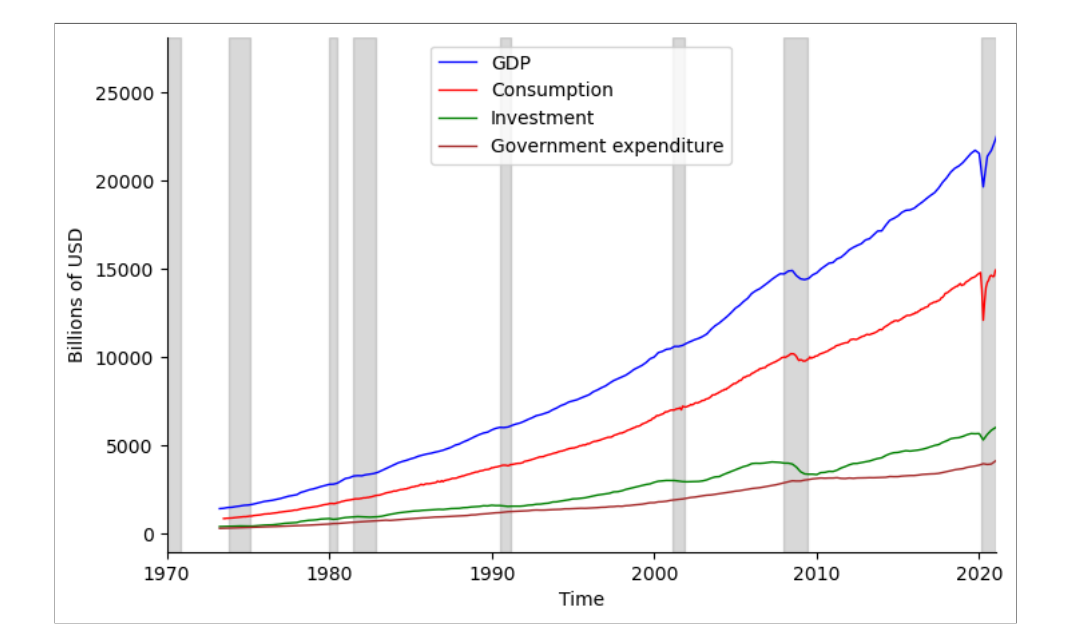

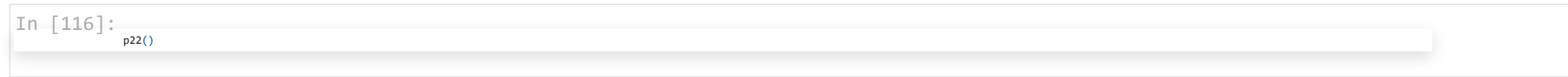

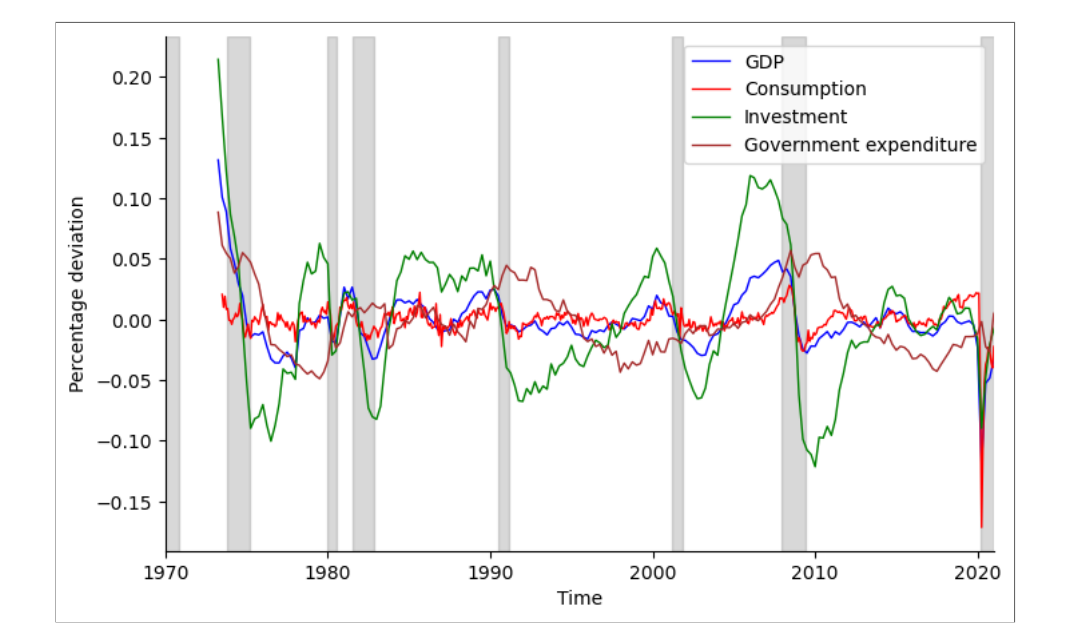

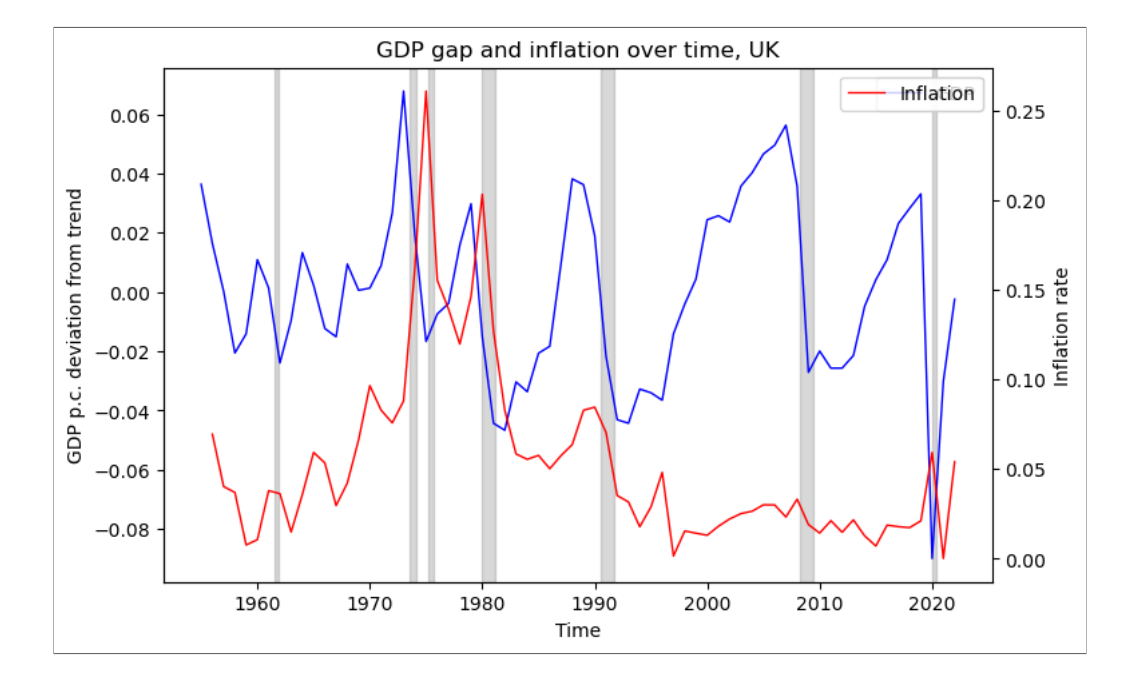

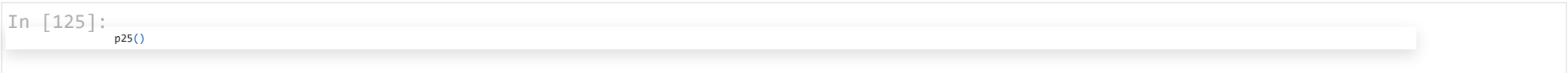

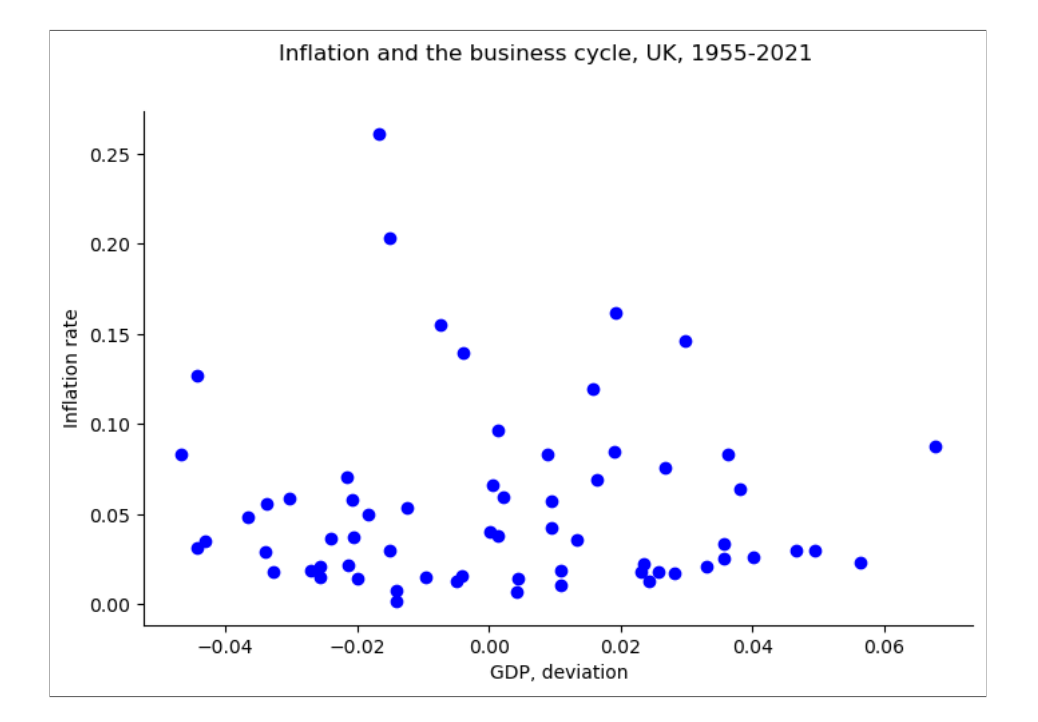

Inflation and the business cycle 1955 - 1973 1982 - 1992  $0.10 +$  $0.08$  $0.08$  $0.07$ Inflation rate<br> $0.06$ <br> $0.04$  $0.06 \bullet$  $0.05$  $0.02$  $0.04 -0.02$  $0.00$  $0.01$  $0.02$  $-0.04$   $-0.03$   $-0.02$   $-0.01$  0.00 0.01 0.02 0.03 0.04  $-0.01$ 1973 - 1982 1992 - 2021  $0.05 -$ 0.250 0.225  $0.04 -$ 0.200  $0.03$  $0.02 \bullet$  $0.100 0.01 -$ 0.075  $0.00 -$ 0.050

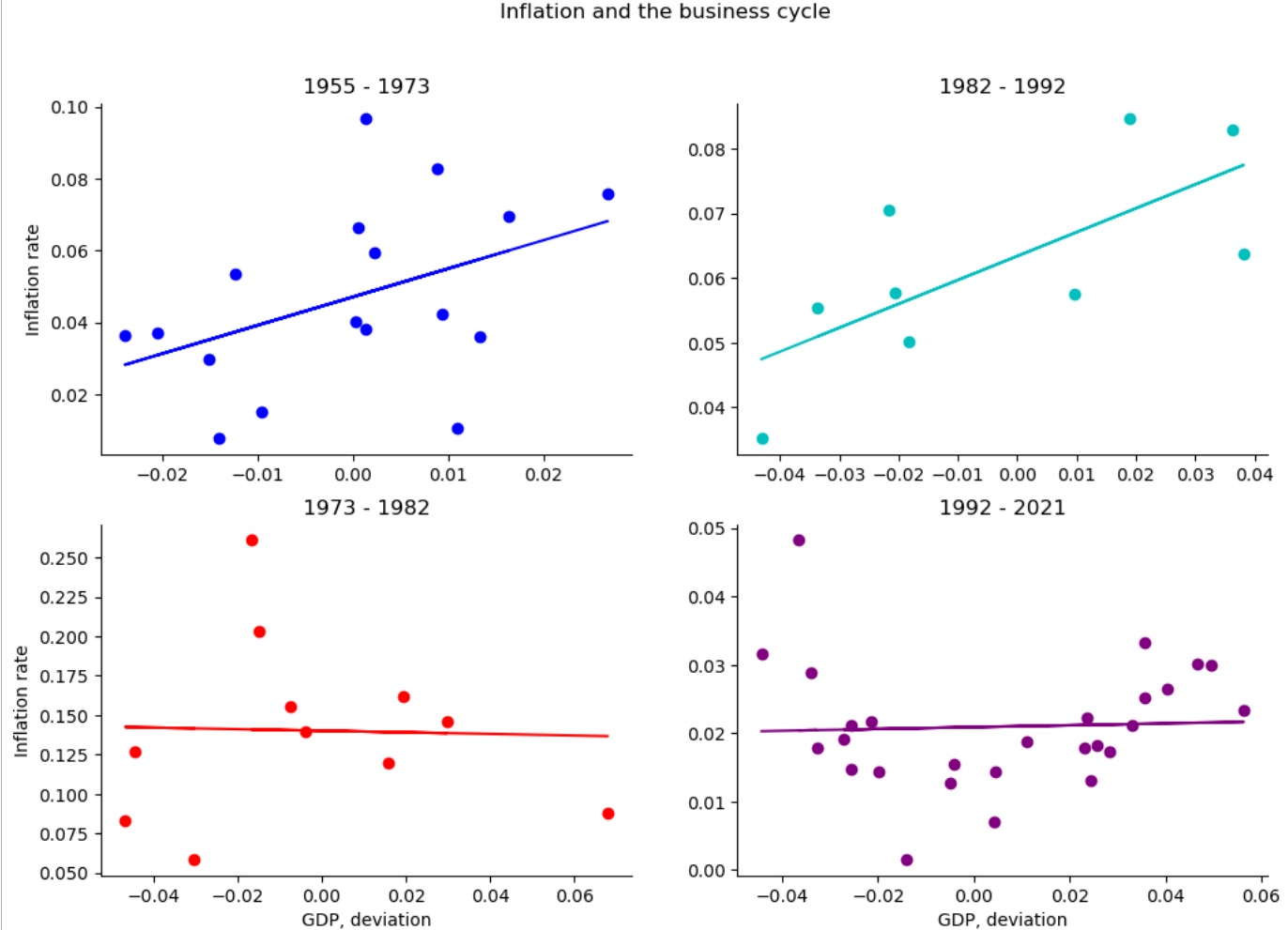

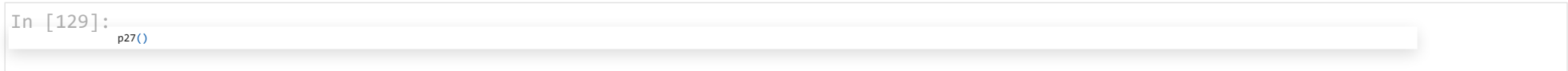

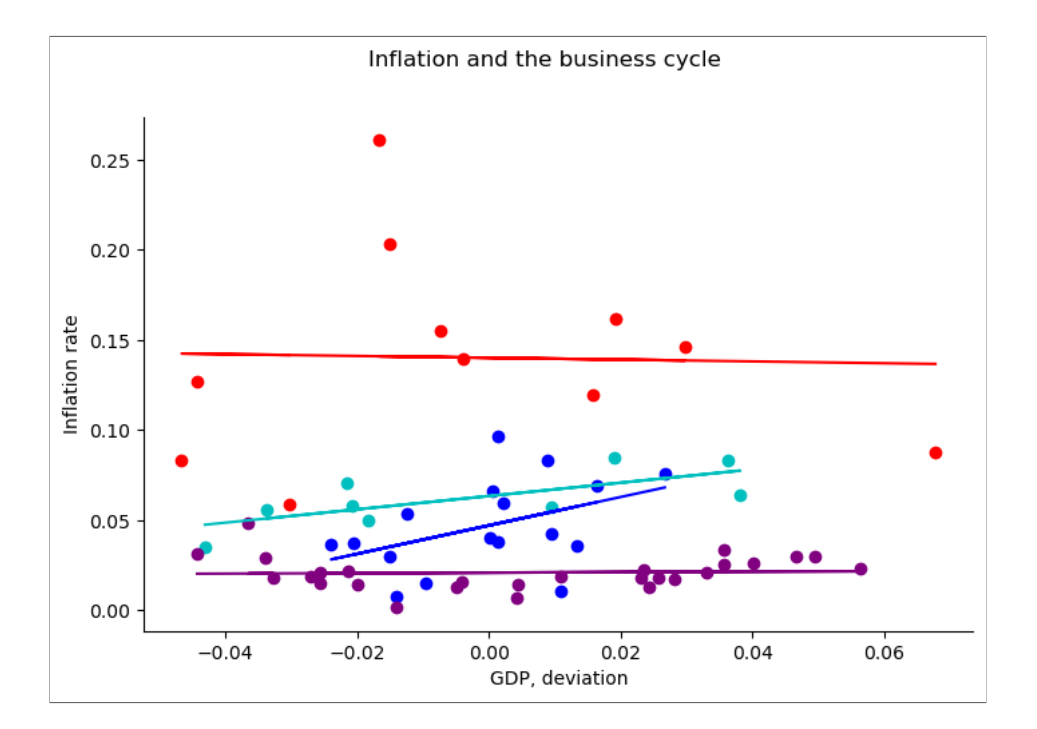

# Question 8